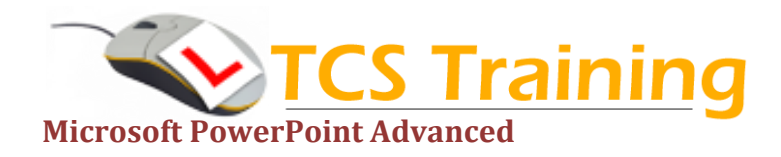

**E: info@tcstraining.co.uk W: www.tcstraining.co.uk**

## *Professional Delivery – Printed Workbooks – Step-by-step Reference Guide – Certificates – After Course Support*

Aim: For those that already use PowerPoint, this one day course, builds in some advanced animation, movies and sounds to define a stimulating presentation. Create your own templates and themes to keep a consistent look. Export information and create a presentation with timings and loop to run in a reception environment.

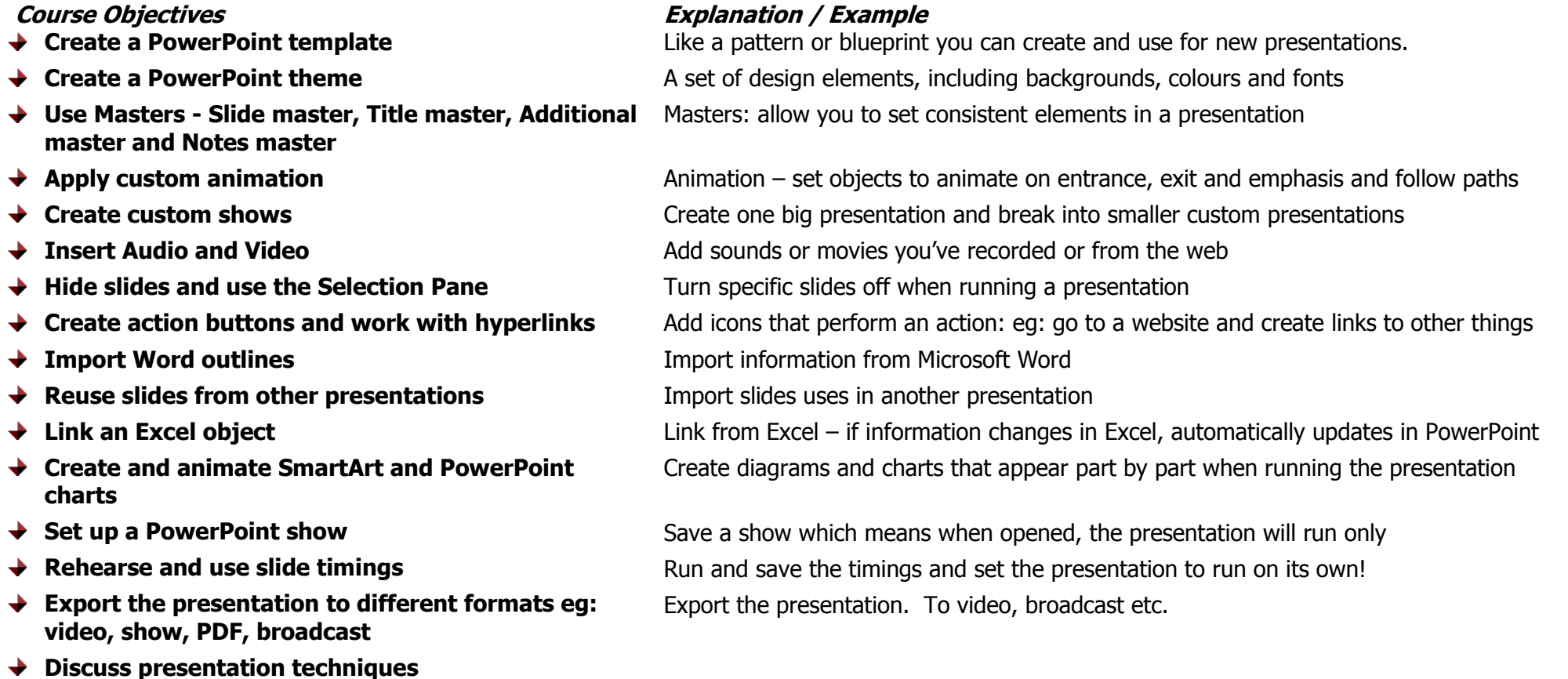

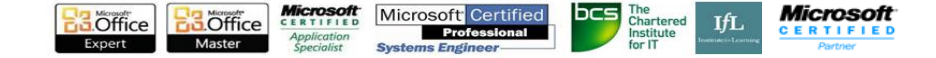